## <span id="page-0-0"></span>Package 'BPHO'

July 31, 2009

Version 1.3-0

Title Bayesian Prediction with High-order Interactions

Author Longhai Li <longhai@math.usask.ca>

Maintainer Longhai Li <longhai@math.usask.ca>

**Depends**  $R$  ( $>= 2.5.1$ )

Description This software can be used in two situations. The first is to predict the next outcome based on the previous states of a discrete sequence. The second is to classify a discrete response based on a number of discreate covariates. In both situations, we use Bayesian logistic regression models that consider the high-order interactions. The models are trained with slice sampling method, a variant of Markov chain Monte Carlo. The time arising from using high-order interactions is reduced greatly by our compression technique that represents a group of original parameters as a single one in MCMC step.

License  $GPL$  ( $>=2$ )

URL \url{http://www.r-project.org}, \url{http://math.usask.ca/~longhai}

## R topics documented:

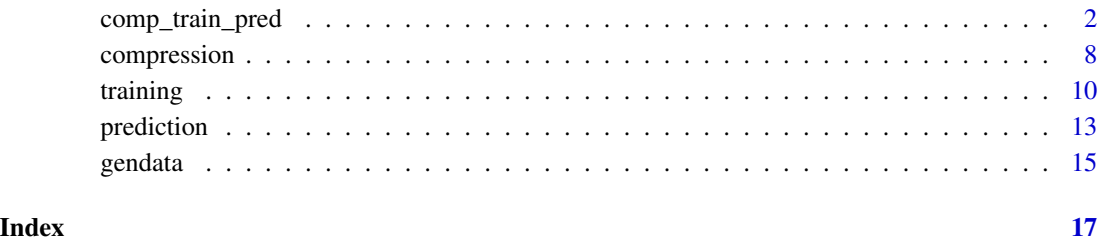

<span id="page-1-1"></span><span id="page-1-0"></span>comp\_train\_pred *User-level functions for compressing parameters, training the models with MCMC, and making predictions for test cases*

#### **Description**

The function comp\_train\_pred can be used for all of three tasks: compressing parameter, training the models with MCMC, and making prediction for test cases. When **new\_comp=1**, it compresses parameters based on training cases and the information about parameter compression is written to the binary file ptn file. When **new comp=0**, it uses the existing ptn file. When **iters\_mc > 0**, it trains the models with Markov chain Monte Carlo and the Markov chain iterations are written to the binary file  $mc\_file$ . The methods of writing to and reading from the files ptn\_file and mc\_file can be found from the documentations [compression](#page-7-1) and [training](#page-9-1). When **iters pred > 0** and **test**  $x$  isn't empty, it predicts the responses of test cases and the result is written to the file pred\_file and also returned as a value of this function.

The function cv\_comp\_train\_pred is a short-cut function for performing cross-validation with the function comp\_train\_pred.

The argument is sequence=1 indicates that a sequence prediction model is fitted to the data, and is\_sequence=1 indicates that a general classification model based on discrete predictor variables is fitted.

#### Usage

```
comp_train_pred(
    ################## specify data information #######################
   test_x = c(), train_x, train_y, no_cls, nos_features=c(),
    ################## specify for compression #########################
    is_sequence=1,order,ptn_file=c(), new_comp = 1, comp = 1,
   no cases ign = 0,
    ################## specify for priors #############################
    alpha=1,log_sigma_widths=c(),log_sigma_modes=c(),
    ################## specify for mc sampling #########################
   mc_file=c(),start_over=TRUE,iters_mc=200,iters_bt=10,
    iters sgm=50,w bt=5,m bt=20,w sgm=1,m sgm=20,ini log sigmas=c(),
    ################## specify for prediction ##########################
   pred_file=c(), iter_b = 100, forward = 2, samplesize = 50)
```
cv\_comp\_train\_pred(

###################### Specify data,order,no\_fold ################## no fold=10, train x, train y, no cls=c(), nos features=c(), ###################### specify for compressing ##################### is sequence=1,order, ptn file=c(), comp=1, no cases ign =  $0$ , ###################### specify for priors ######################### alpha=1,log\_sigma\_widths=c(),log\_sigma\_modes=c(), ###################### specify for mc sampling #####################

```
mc_file=c(),iters_mc=200,iters_bt=10,iters_sgm=50,
w_bt=5,w_sgm=1,m_bt=20,m_sgm=20,ini_log_sigmas=c(),
###################### specify for prediction ######################
pred_file=c(),iter_b=100,forward=2,samplesize=50)
```
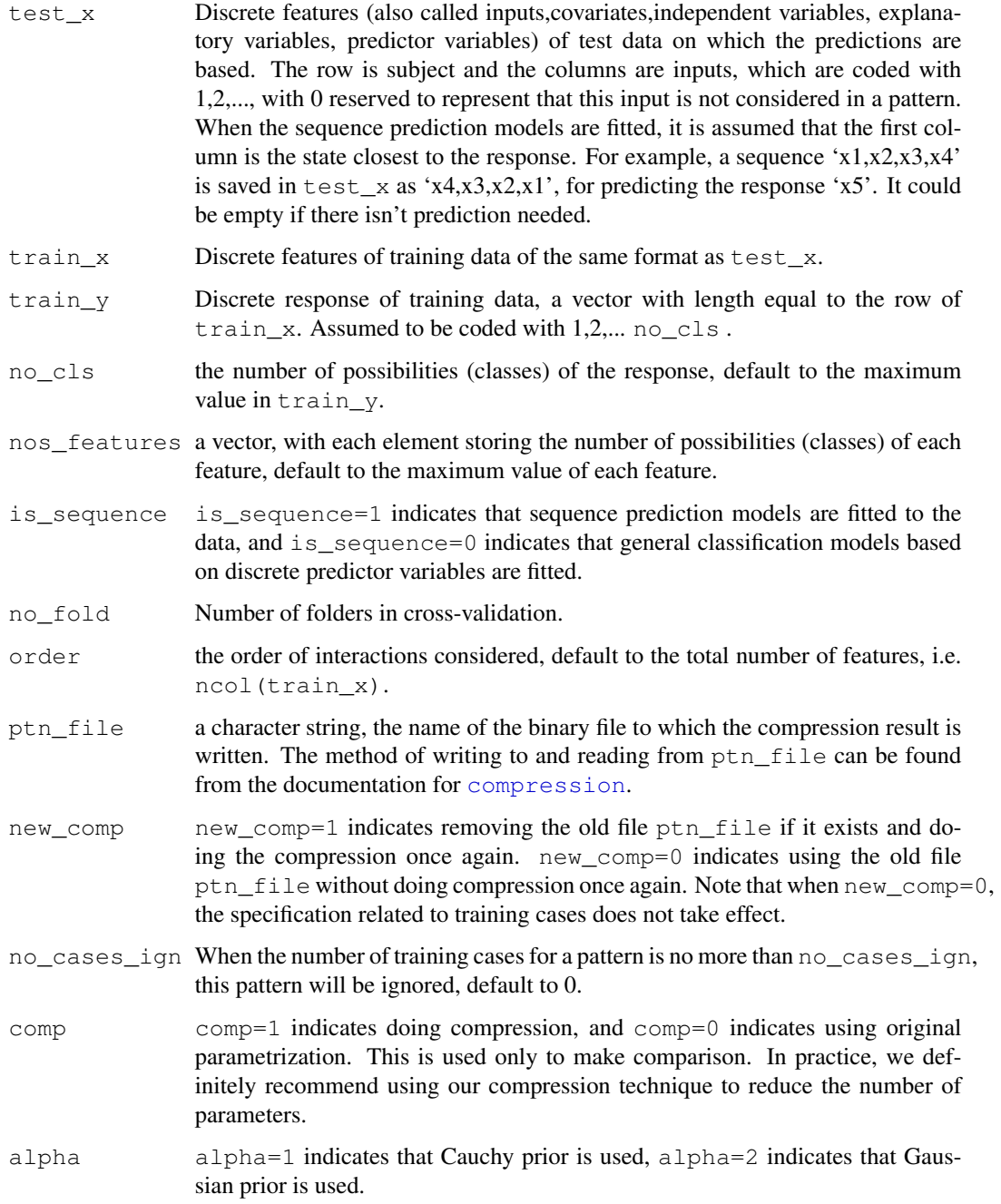

```
log_sigma_widths, log_sigma_modes
```
two vectors of length order+1, which are interpreted as follows: the Gaussian distribution with location log\_sigma\_modes[o] and standard deviation log sigma widths [o] is the prior for 'log(sigmas[o])', which is the hyperparameter (width parameter of Gaussian distribution or Cauchy distribution) for the regression coefficients (i.e. 'beta's) associated with the interactions of order 'o'. If they are set to empty, the program will specify them automatically. By default, log\_sigma\_widths are all equal to 1, and log\_sigma\_modes starts at 2 for order 1 if Gaussian prior is used, and -1 if Cauchy prior is used, then decreases by 0.5 per order.

- mc\_file A character string, the name of the binary file to which Markov chain is written. The method of writing to and reading from mc file can be found from the documentation for [training](#page-9-1).
- start\_over start\_over=TRUE indicates that the existing file mc\_file is deleted before a Markov chain sampling starts, otherwise the Markov chain will continue from the last iteration stored in mc\_file.

iters mc, iters bt, iters sgm

iters\_mc iterations of super-transition will be run. Each super-transition consists of iters\_bt iterations of updating 'beta's, and for each updating of 'beta's, the hyperparameters 'log(sigma)'s are updated iters\_sgm times. When iters\_mc=0, no Markov chain sampling will be run and other arguments related to Markov chain sampling take no effect.

w\_bt, m\_bt, w\_sgm, m\_sgm

w bt is the amount of stepping-out in updating 'beta' with slice sampling, m\_bt is the maximum number of stepping-out in slice sampling for updating 'beta'. w\_sgm and m\_sgm are intepreted similarly for sampling for 'log(sigma)'.

ini\_log\_sigmas

Initial values of 'log(sigma)', default to log\_sigma\_modes.

- pred\_file A character string, the name of the file to which the prediction result is written. If  $pred_file=c()$ , the prediction result is printed out on screen (or sent to standard output).
- iter\_b, forward, samplesize

Starting from iter b, one of every forward Markov chain samples, with the number of total samples being <= samplesize and the maximum usable in the file mc\_file, is used to make prediction.

#### Value

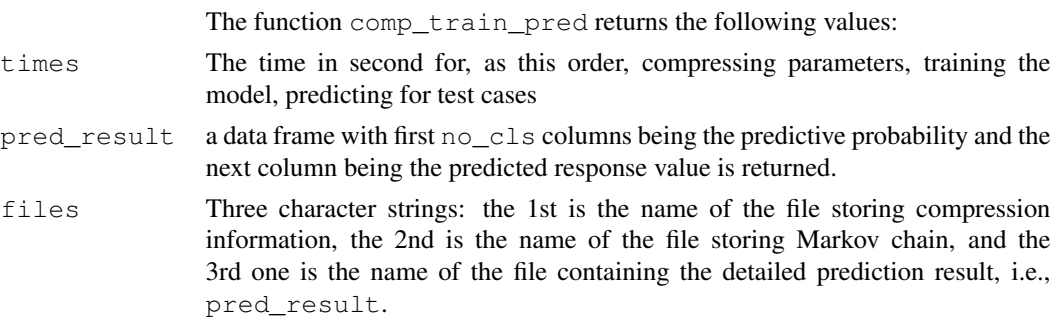

The function cv\_comp\_train\_pred returns the following additional values:

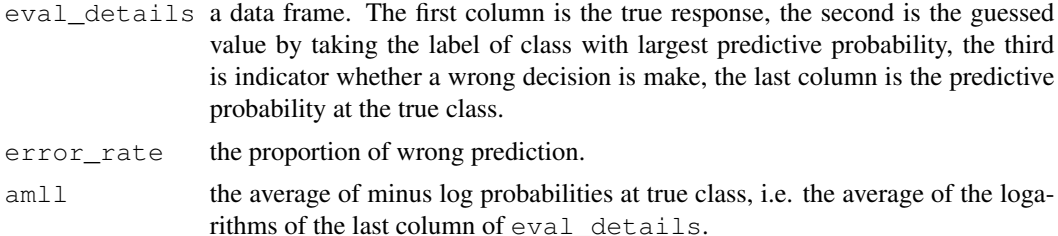

#### Author(s)

Longhai Li, <http://math.usask.ca/~longhai>

#### References

<http://math.usask.ca/~longhai/doc/seqpred/seqpred.abstract.html>

#### See Also

[gendata](#page-14-1),[compression](#page-7-1),[training](#page-9-1),[prediction](#page-12-1)

#### Examples

```
#####################################################################
######## These are demonstrations of using the whole package
#####################################################################
#####################################################################
######## Apply to Sequence Prediction Models
#####################################################################
## generate data from a hidden Markov model
data_hmm <- gen_hmm(n = 200, p = 10, no_h = 4, no_o = 2,
                    prob_h\_stay = 0.8, prob_o\_stay = 0.8)## compress parameters (transforming features in training data.)
compress (features = data_hmm$X[-(1:100),], is_sequence = 1, order = 4,
         ptn_file = ".ptn_file.log")
## print summary information of '.ptn_file.log'
display_ptn (ptn_file = ".ptn_file.log")
## draw 50 samples with slice sampling, saved in '.mc_file.log'
training (\text{train}_y = \text{data_hmmSy}[-(1:100)], no_cls = 2,
          mc_file = ".mc_file.log", ptn_file = ".ptn_file.log",
```

```
iters_mc = 50)
## draw 50 more samples from the last iteration in '.mc_file.log'
training (\text{train}_y = \text{data_hmmSy}[-(1:100)], no_cls = 2,
```

```
mc\_file = "me\_file.log", ptn\_file = ".ptn\_file.log",iters_mc = 50, start_over = FALSE)
```

```
## display general information of Markov chain stored in '.mc_file.log'
summary_mc (mc_file = ".mc_file.log")
## find medians of Markov chain samples of all betas
med_betas <- medians_betas (mc_file = ".mc_file.log",
             iter_b = 50, forward = 1, samplesize = 50)
## take the id of group with highest absolute median
g_impt <- med_betas [1, "groupid"]
## particularly read `betas' by specifying the group and class id
plot ( read_betas (ix_g = g_impt, ix_cls = 2, mc_file = ".mc_file.log",
       iter_b = 50, forward = 1, samplesize = 50) )
## get information about pattern groups
display_ptn (".ptn_file.log", ix_g = g_impt )
## read Markov chain values of log-likelihood from '.mc_file.log'
plot ( read_mc (group = "lprobs", ix = 1, mc_file = "mc_file.log",iter_b = 50, forward = 1, samplesize = 50) )
## predict for test cases
pred_probs <- predict_bpho (test_x = data_hmm$X[1:100,],
              mc_file = ".mc_file.log", ptn_file = ".ptn_file.log",
              iter_b = 50, forward = 1, samplesize = 50)
## evaluate predictions with true value of response
evaluate_prediction (data_hmm$y[1:100], pred_probs)
#####################################################################
######## Apply to General Classification Models
#####################################################################
## generating a classification data
data_class <- gen_bin_ho(n = 200, p = 3, order = 3, alpha = 1,
              sigmas = c(0.3, 0.2, 0.1), nos_features = rep(4,3), beta0 = 0)
## compress parameters (transforming features in training data.)
compress (features = data_class$X[-(1:100),], is_sequence = 0, order = 20,
          ptn_file = ".ptn_file.log")
## print summary information of '.ptn_file.log'
display_ptn (ptn_file = ".ptn_file.log")
## draw 50 samples with slice sampling, saved in '.mc_file.log'
training (\text{train}_y = \text{data\_class}\ [-(1:100)], no_cls = 2,
          mc_file = ".mc_file.log", ptn_file = ".ptn_file.log",
          iters_mc = 50)
## draw 50 more samples from the last iteration in '.mc_file.log'
training (\text{train}_y = \text{data\_class}\ [-(1:100)], no_cls = 2,
          mc_file = ".mc_file.log", ptn_file = ".ptn_file.log",
```

```
iters_mc = 50, start_over = FALSE)
## display general information of Markov chain stored in '.mc_file.log'
summary_mc (mc_file = ".mc_file.log")
## find medians of Markov chain samples of all betas
med_betas <- medians_betas (mc_file = ".mc_file.log",
             iter_b = 50, forward = 1, samplesize = 50)
## take the id of group with highest absolute median
g_impt <- med_betas [1, "groupid"]
## particularly read `betas' by specifying the group and class id
plot ( read_betas (ix_g = g_impt, ix_cls = 2, mc_file = ".mc_file.log",
       iter_b = 50, forward = 1, samplesize = 50) )
## get information about pattern groups
display_ptn (".ptn_file.log", ix_g = g_impt )
## read Markov chain values of log-likelihood from '.mc_file.log'
plot ( read_mc (group = "lprobs", ix = 1, mc_file = ".mc_file.log",iter_b = 50, forward = 1, samplesize = 50) )
## predict for test cases
pred_probs <- predict_bpho (test_x = data_class$X[1:100,],
              mc_file = ".mc_file.log", ptn_file = ".ptn_file.log",
              iter_b = 50, forward = 1, samplesize = 50)
## evaluate predictions with true value of response
evaluate_prediction (data_class$y[1:100], pred_probs)
#####################################################################
######## Demonstrations of using a single function 'comp_train_pred'
#####################################################################
## generating a classification data
data_class <- gen_bin_ho(n = 200, p = 3, order = 3, alpha = 1,
              sigmas = c(0.3, 0.2, 0.1), nos_features = rep(4,3), beta0 = 0)
## carry out compression, training, and prediction with a function
comp_train_pred (
    ################## specify data information #######################
    test_x = data_class$X[1:100,], train_x = data_class$X[-(1:100),],train_y = data_class$y[1:100], no_cls = 2, nos_features = rep(4,3),
    ################## specify for compression #########################
   is_sequence = 0, order = 3, ptn_file=".ptn.log", new_comp = 1, comp = 1,
    ################## specify for priors #############################
    alpha = 1, log_sigma_widths = c(), log_sigma_modes = c(),
    ################## specify for mc sampling #########################
   mc\_file = ".mc.log", iters_mc = 200, iters_bt = 10,
    iters_sgm = 50, w_b t = 5, m_b t = 20, w_s sgm = 1, m_s sgm = 20,
    ini\_log\_signas = c(), start_over = TRUE,
    ################## specify for prediction ##########################
```
#### <span id="page-7-0"></span>8 compression

```
pred_file = "pred_file.csv", iter_b = 100, forward = 2, samplesize = 50)
## evaluate predictions with true value of response
evaluate_prediction (data_class$y[1:100], read.csv("pred_file.csv"))
#####################################################################
##### Demonstrations of using a single function 'cv_comp_train_pred'
#####################################################################
## generating a classification data
data_class <- gen_bin_ho(n = 200, p = 3, order = 3, alpha = 1,
              sigmas = c(0.3, 0.2, 0.1), nos_features = rep(4,3), beta0 = 0)
## carry out cross-validation with data set data_class
cv_comp_train_pred (
    ################## Specify data,order,no_fold ######################
   no_fold = 2, train_x = data_class$X, train_y = data_class$y,
   no\_cls = 2, nos\_features = rep(4,3),
   ################## specify for compression #########################
   is_sequence = 0, order = 3, ptn_file=".ptn.log", comp = 1,
   ################## specify for priors #############################
   alpha = 1, log_sigma_widths = c(), log_sigma_modes = c(),
   ################## specify for mc sampling #########################
   mc\_file = ".mc.log", iters_mc = 200, iters_bt = 10,
   iters_sgm = 50, w_bt = 5, m_bt = 20, w_sgm = 1, m_sgm = 20,
   ini_log_sigmas = c(),
   ################## specify for prediction ##########################
   pred_file = "pred_file.csv", iter_b = 100, forward = 2, samplesize = 50)
```
compression *Functions related to parameter compression*

#### **Description**

The function compress groups the patterns in a way such that the interaction patterns in a group are expressed by the same training cases. In training the models with MCMC, we need to use only one parameter for each group, which represents the sum of all the parameters in this group. The original parameters are seemly compressed. A large amount of training time is saved by this compression techniques.

The result of this grouping is saved in a binary file in a way such that it can be retrieved as a linked list in C, with each node consisting of a description (an integer vector of fixed length) of the group of patterns and the indice (an integer vector of varying length, with 0 for the first training case) of training cases expressing this group of patterns. This file is needed to train the models with MCMC and to predict the responses of test cases using the function [comp\\_train\\_pred](#page-1-1).

The function display\_ptn displays the summary information about this compression, such as the number of groups and total number of patterns expressed by the training cases. When  $i \times \Box q$  is nonempty, it also displays the detailed information about the groups specified by  $ix_{\text{g}}$ , such as the pattern description and the indice of training cases associated with this group.

## compression 9

#### Usage

```
compress (
    features, is_sequence=1, order=ncol(features), ptn_file,
    nos_features=c(), comp=1, quiet=1, no_cases_ign=0 )
display_ptn ( ptn_file, ix_g=c() )
```
#### Arguments

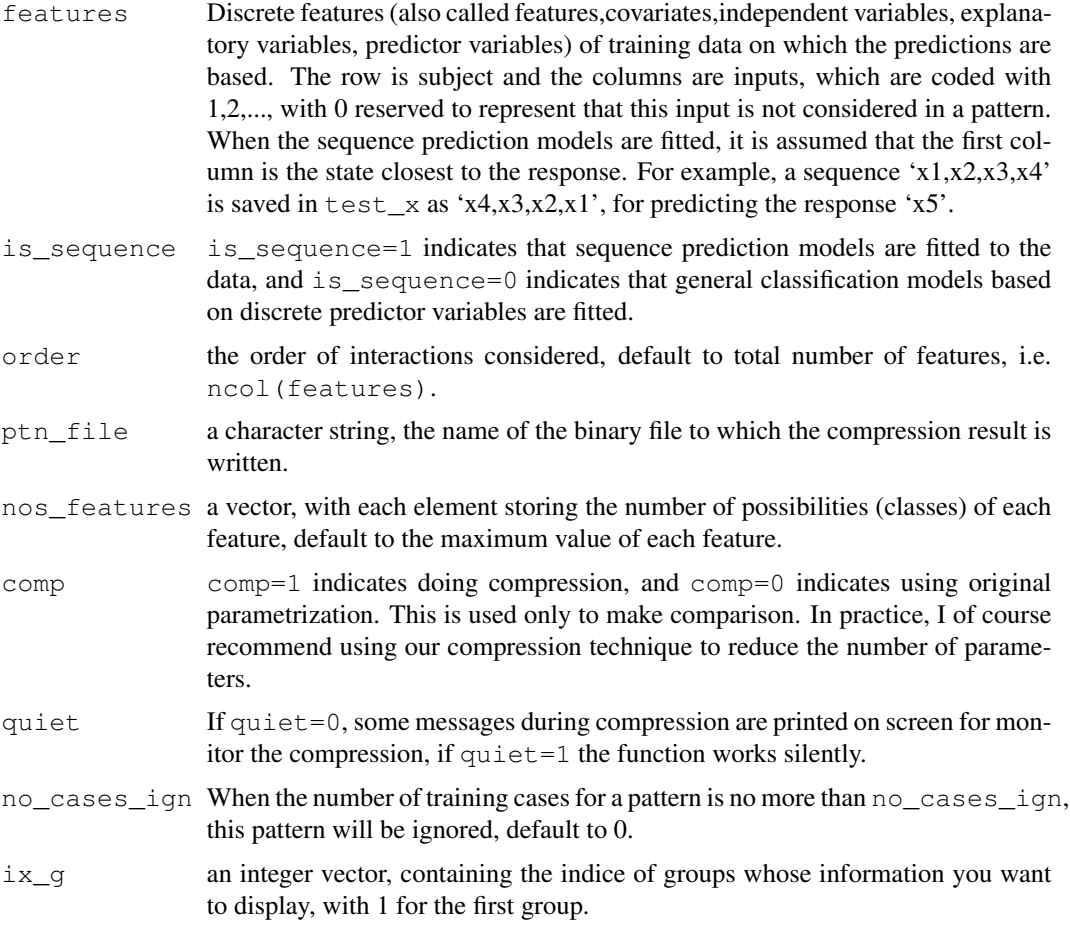

#### Value

The function compress returns no value. Instead, it saves the result of compression in the file ptn\_file.

The function display\_ptn returns a vector of 6 numbers. Their meanings are as follows: is.sequence – indictor whether a sequence model is fitted,order – the maximum order of interactions considered, #groups – the number of groups found, #patterns – the number of interaction patterns expressed by the training cases,#cases – the number of training cases, #features – the number of features.

<span id="page-9-0"></span>When  $ix_q$  is nonempty, it also displays the details about the queried groups. The information printed on screen for each group is read as follows. Under **superpatterns**, it displays a compact description of the pattern group, which is in a special format defined in the references associated with this software. Under **expression**, it displays the indice of training cases that express this group of patterns. Under **sigmas**, it displays the number of patterns with a certain order, starting from order 0. This information is needed to compute the width parameter of the regression coeficient associated with this group from the values of hyperparameters 'sigma's.

#### See Also

comp train pred, [training](#page-9-1), [prediction](#page-12-1)

#### Examples

```
## generate features
features \leftarrow gen_X(50, 5, 2)## compressing the parameter based on 'features'
compress ( features, is_sequence=1, ptn_file=".ptn_file.log")
## display the summary information in the file ".ptn_file.log"
display_ptn(".ptn_file.log")
## display the information for group #2 and #3
display_ptn(".ptn_file.log",ix_g=c(2,3))
```
<span id="page-9-1"></span>training *Functions related to Markov chain sampling*

#### **Description**

The models are trained with Markov chain Monte Carlo (MCMC) methods. Slice sampling is used to update 'beta's, the regression coefficients for groups, and 'log(sigma)', where 'sigma' is the width parameter of the prior for 'beta'.

The function training carries out the Markov chain sampling, saving the Markov chain samples in a binary file mc\_file.

The function summary\_mc displays the summary information in the file mc\_file.

The function read  $mc$  reads the Markov chain samples from the file  $mc$  file at given iterations.

The function read betas is based on the function read mc. It specifically reads the 'beta' for given group and class identities.

The function medians\_betas returns the medians of the Markov chain samples for all 'beta's at specified iterations. This function is for discovering important interaction patterns. An interaction pattern with large absolute medians is suspected to be an important pattern for predicting the response.

#### training the contract of the contract of the contract of the contract of the contract of the contract of the contract of the contract of the contract of the contract of the contract of the contract of the contract of the c

## Usage

```
training (
    ################## specify for data ###############################
    train_y, no_cls, mc_file, ptn_file,
    ################## specify for priors #############################
    alpha=1, log_sigma_modes=c(), log_sigma_widths=c(),
    ################## specify for slice sampling ######################
    iters_mc=200, iters_bt=10, iters_sgm=50,
    w_bt=5, m_bt=20, w_sgm=1, m_sgm=20, ini_log_sigma=cc(),
    start_over=TRUE )
summary_mc(mc_file)
read_mc(group,ix, mc_file, iter_b=1,forward=1,samplesize=c(),quiet=1)
read betas(ix q, ix cls, mc file, iter b=1,forward=1,samplesize=c(),quiet=1)
medians_betas(mc_file, iter_b=1, forward=1, samplesize=c() )
```
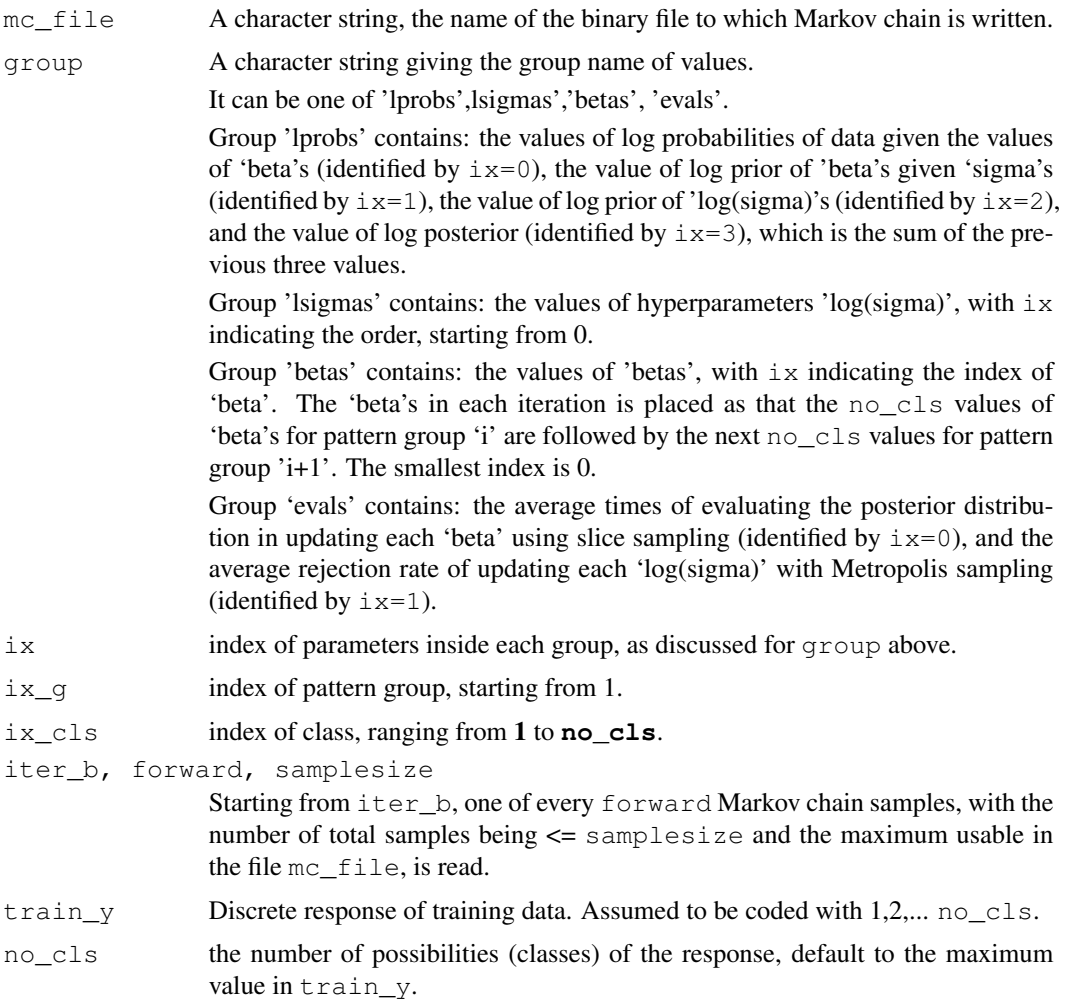

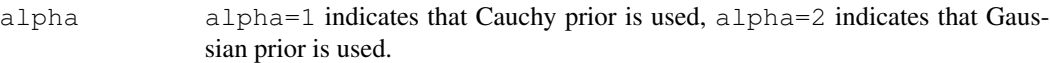

log\_sigma\_widths, log\_sigma\_modes

two vectors of length order+1, which are interpreted as follows: the Gaussian distribution with location  $log$  sigma modes [o] and standard deviation  $log$  sigma widths [o] is the prior for 'log(sigmas[o])', which is the hyperparameter (width parameter of Gaussian distribution or Cauchy distribution) for the regression coefficients (i.e. 'beta's) associated with the interactions of order 'o'. If they are set to empty, the program will specify them automatically. By default, log sigma widths are all equal to 1, and log sigma modes starts at 2 for order 1 if Gaussian prior is used, and -1 if Cauchy prior is used, then decreases by 0.5 per order.

- ptn\_file a character string, the name of the binary file where the compression result is saved. The method of writing to and reading from ptn\_file can be found from the documentation for [compression](#page-7-1).
- iters\_mc,iters\_bt,iters\_sgm

iters\_mc iterations of super-transition will be run. Each super-transition consists of iters\_bt iterations of updating 'beta's, and for each updating of 'beta's, the hyperparameters 'log(sigma)'s are updated iters\_sgm times. When iters  $mc=0$ , no Markov chain sampling will be run and other arguments related to Markov chain sampling take no effect.

w\_bt, m\_bt, w\_sgm, m\_sgm

w bt is the amount of stepping-out in updating 'beta' with slice sampling, m bt is the maximum number of stepping-out in slice sampling for updating 'beta'. w\_sgm and m\_sgm are intepreted similarly for sampling for 'log(sigma)'.

#### ini\_log\_sigmas

Initial values of 'log(sigma)', default to log\_sigma\_mode.

quiet quiet=1 suppresses the messages printed during reading the file mc\_file.

start\_over start\_over=TRUE indicates that the existing file mc\_file is deleted before a Markov chain sampling starts, otherwise the Markov chain will continue from the last iteration stored in mc\_file.

#### Value

The function summary\_mc returns a vector with names as #iters,#class,#groups,order,alpha.

The function read\_mc returns the Markov chain samples for a variable at specified iterations.

The function read\_betas returns the Markov chain samples for a 'beta' at specified iterations.

The function medians\_betas returns the medians of Markov chain samples of all 'beta's at given iterations, displayed as a matrix, with rows for different pattern group, and columns for different value of response.

The function training returns no value. Instead, the Markov chain samples are written to the binary file mc\_file.

#### <span id="page-12-0"></span>prediction that the contract of the contract of the contract of the contract of the contract of the contract of the contract of the contract of the contract of the contract of the contract of the contract of the contract o

#### See Also

[comp\\_train\\_pred](#page-1-1),[compression](#page-7-1),[prediction](#page-12-1)

#### Examples

## these functions are demonstrated in the section `comp\_train\_pred'.

<span id="page-12-1"></span>prediction *Functions related to prediction*

#### Description

The function predict\_bpho predicts the response of test cases.

The function evaluate\_prediction evaluates the performance of the prediction in terms of average minus log probabilities and error rate. The function split\_cauchy draws samples from a Cauchy distribution of two variables constraint to that their sum is fixed.

#### Usage

```
predict_bpho(test_x,mc_file,ptn_file,iter_b,forward,samplesize)
evaluate_prediction(test_y,pred_result,file_eval_details=c())
split_cauchy(n,s, sigma1,sigmasum,debug=1)
```
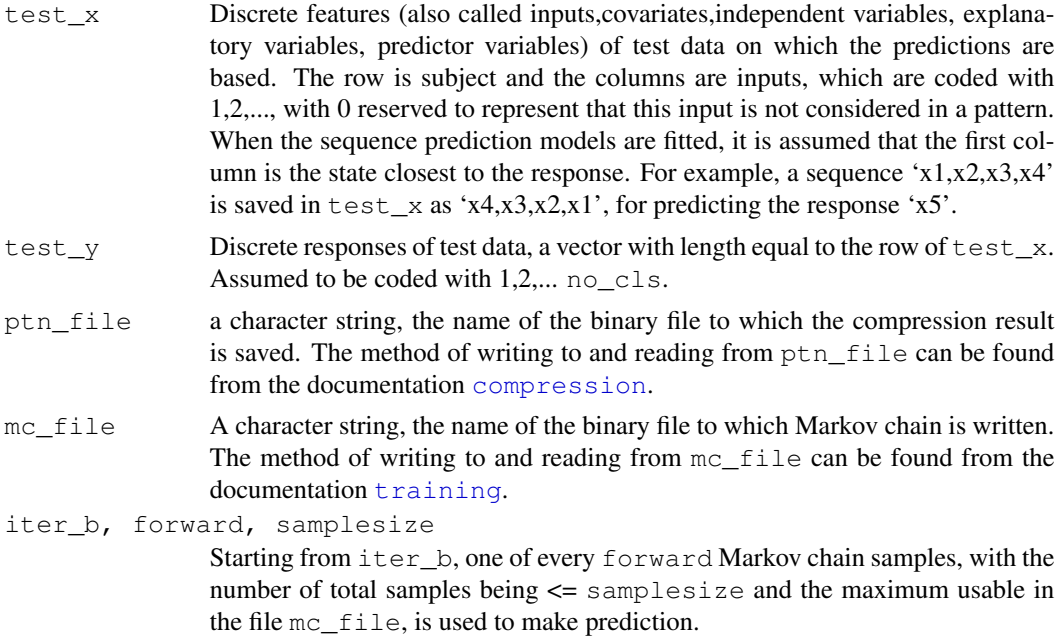

<span id="page-13-0"></span>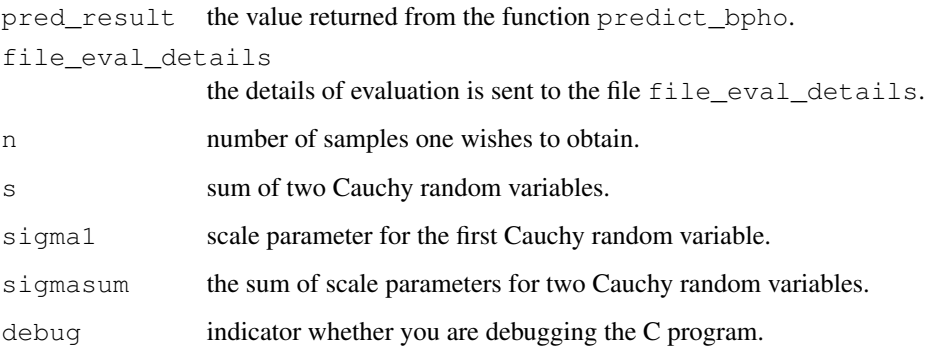

#### Value

The function predict\_bpho returns a data frame, with the first no\_cls columns storing the predictive probabilities for each class, and the last column is the guess for the response by choosing the label of the class with largest predictive probability.

The function evaluate\_prediction returns the following values:

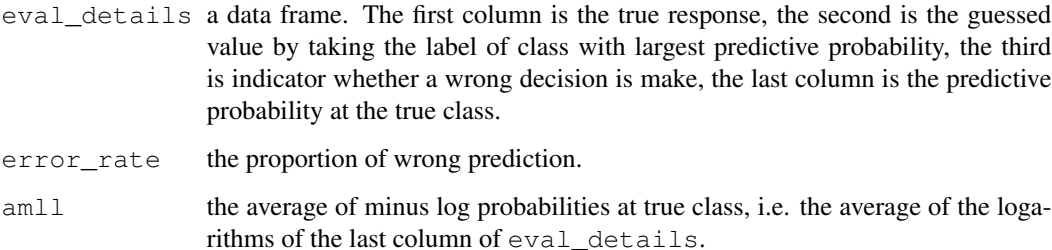

The function split\_cauchy returns a vector of n random numbers.

#### See Also

[comp\\_train\\_pred](#page-1-1),[compression](#page-7-1),[training](#page-9-1)

#### Examples

```
## the function `predict_bpho' is demonstrated with the function
## `comp_train_pred' which calls `predict_bpho' inside.
## examples of 'evaluate_prediction' can be found from
## the documentation for comp_train_pred.
## testing the function split_cauchy
split_cauchy(100,10,1,5)
```
#### <span id="page-14-1"></span><span id="page-14-0"></span>Description

gen\_hmm generates sequences using hidden Markov models. gen\_bin\_ho generates general discrete data using logistic models, with high-order interactions considered; the response is binary. text\_to\_3number converts an English text file into sequence of 1 (special symbols such as space, symbol),2 (vowl),3 (consonant). text\_to\_number converts an English text into sequence of 1 - 27, 1-26 for letter a-z, and 27 for all other symbols.

#### Usage

```
gen_hmm(n,p,no_h,no_o,prob_h_stay, prob_o_stay)
gen_bin_ho(n,p,order,alpha,sigmas,nos_features,beta0)
text_to_number(p,file)
text_to_3number(p,file)
gen_X(n,p,K)
```
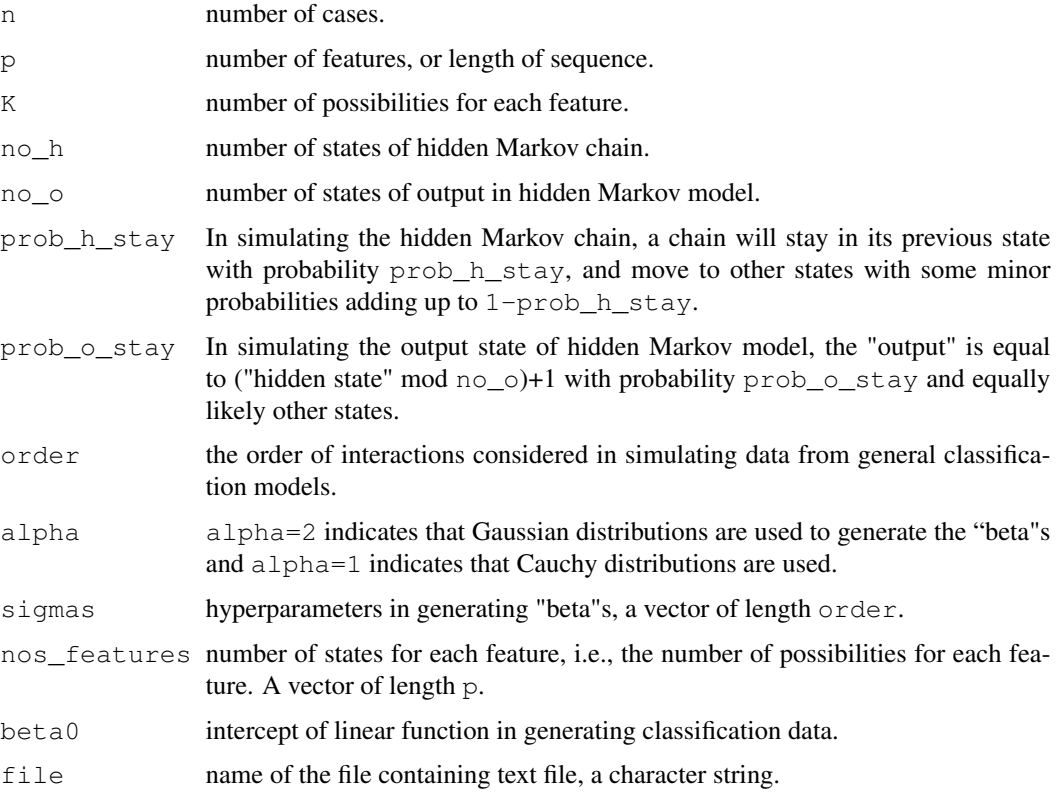

#### Value

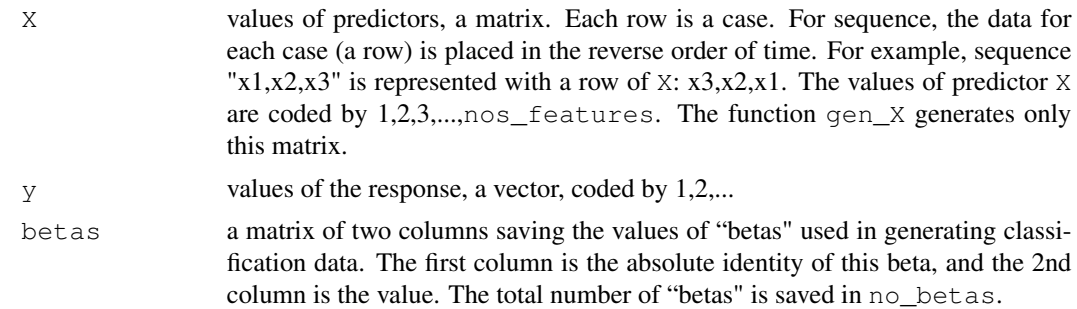

### See Also

[comp\\_train\\_pred](#page-1-1)

## Examples

```
data_hmm <- gen_hmm(100,10,8,2,0.8,0.8)
data_bin_ho <- gen_bin_ho(100,3,2,1,c(5,2),c(3,3,3),0)
X \leftarrow \text{gen\_X}(100, 5, 3)
```
# <span id="page-16-0"></span>Index

∗Topic classif comp\_train\_pred, [1](#page-0-0) compression, [8](#page-7-0) prediction, [13](#page-12-0) training, [10](#page-9-0) ∗Topic datagen gendata, [14](#page-13-0) begin.BPHO *(*comp\_train\_pred*)*, [1](#page-0-0) comp\_train\_pred, [1,](#page-0-0) *8, 9*, *12*, *14, 15* compress *(*compression*)*, [8](#page-7-0) compression, *2, 3*, *5*, [8,](#page-7-0) *12–14* cv\_comp\_train\_pred *(*comp\_train\_pred*)*, [1](#page-0-0) display\_ptn *(*compression*)*, [8](#page-7-0) evaluate\_prediction *(*prediction*)*, [13](#page-12-0) gen\_bin\_ho *(*gendata*)*, [14](#page-13-0) gen\_hmm *(*gendata*)*, [14](#page-13-0) gen\_X *(*gendata*)*, [14](#page-13-0) gendata, *5*, [14](#page-13-0) medians\_betas *(*training*)*, [10](#page-9-0) predict\_bpho *(*prediction*)*, [13](#page-12-0) prediction, *5*, *9*, *12*, [13](#page-12-0) read\_betas *(*training*)*, [10](#page-9-0) read\_mc *(*training*)*, [10](#page-9-0) split\_cauchy *(*prediction*)*, [13](#page-12-0) summary\_mc *(*training*)*, [10](#page-9-0) text\_to\_3number *(*gendata*)*, [14](#page-13-0) text\_to\_number *(*gendata*)*, [14](#page-13-0) training, *2, 3*, *5*, *9*, [10,](#page-9-0) *13, 14*